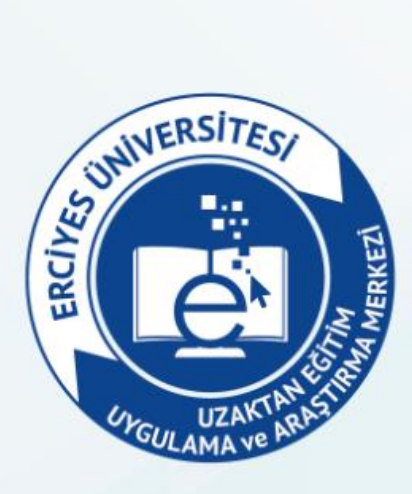

## **ERUDM** Ders Birleştirme

## **1. BİRLEŞECEK DERSLERİ BELİRLEME VE ANA DERSİ DÜZENLEME**

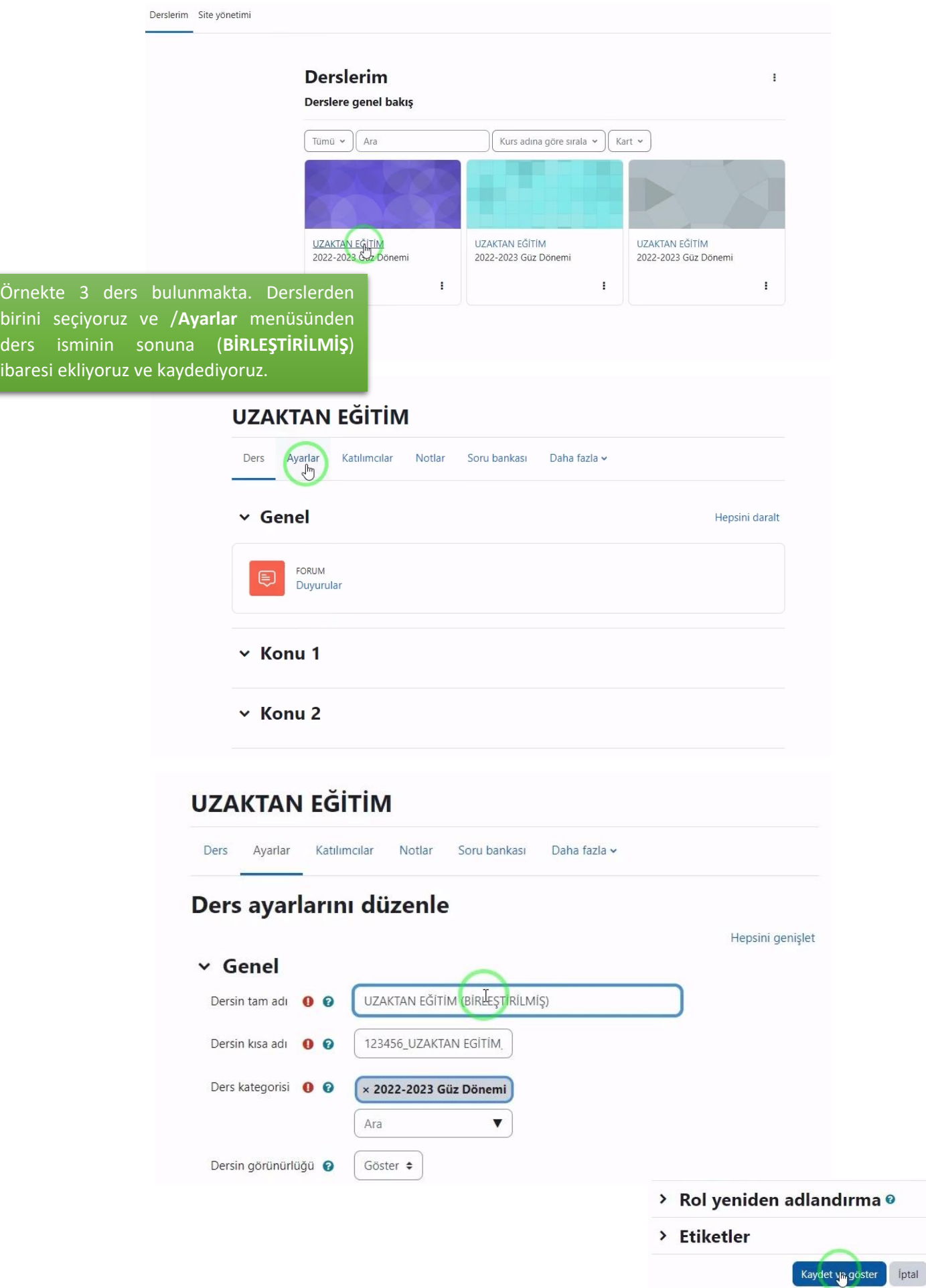

## **2. BAĞLANTI YÖNTEMİNİ SEÇME**

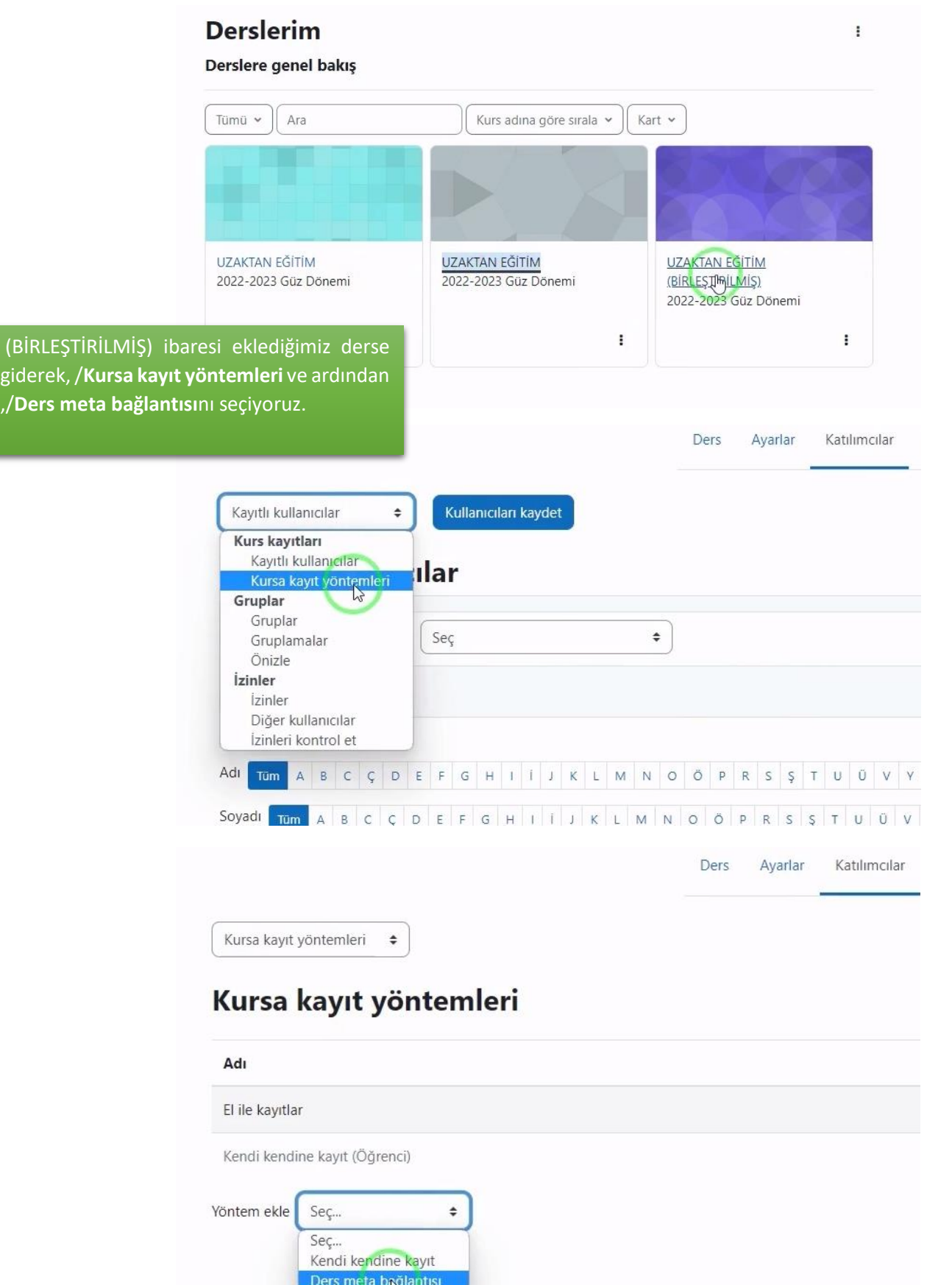

**3. DİĞER DERSLERİ (BİRLEŞTİRİLMİŞ) İBARELİ DERSE BAĞLAMA**

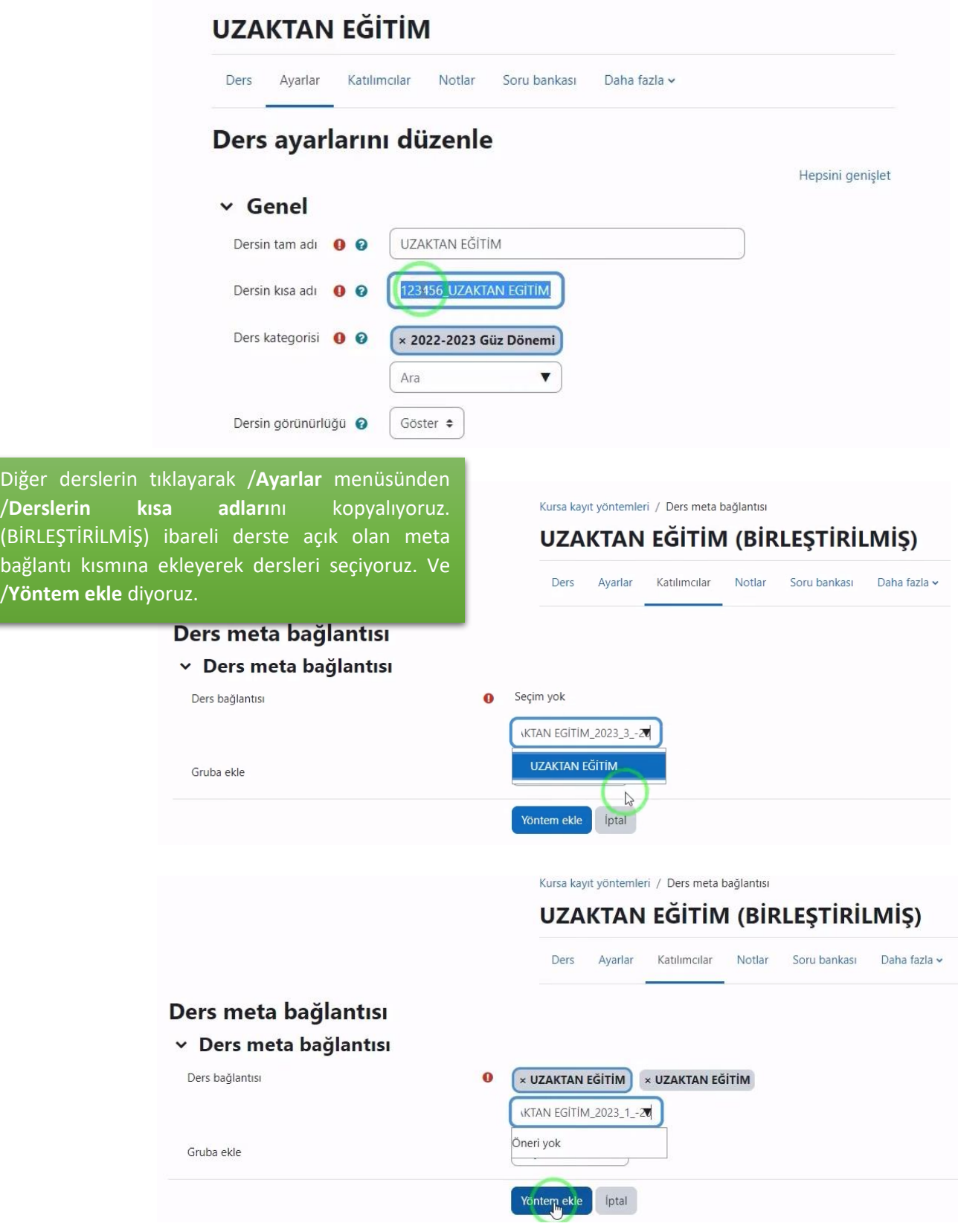

I

## **4. SON KONTOL VE DİĞER DERSLERİ GİZLEME**

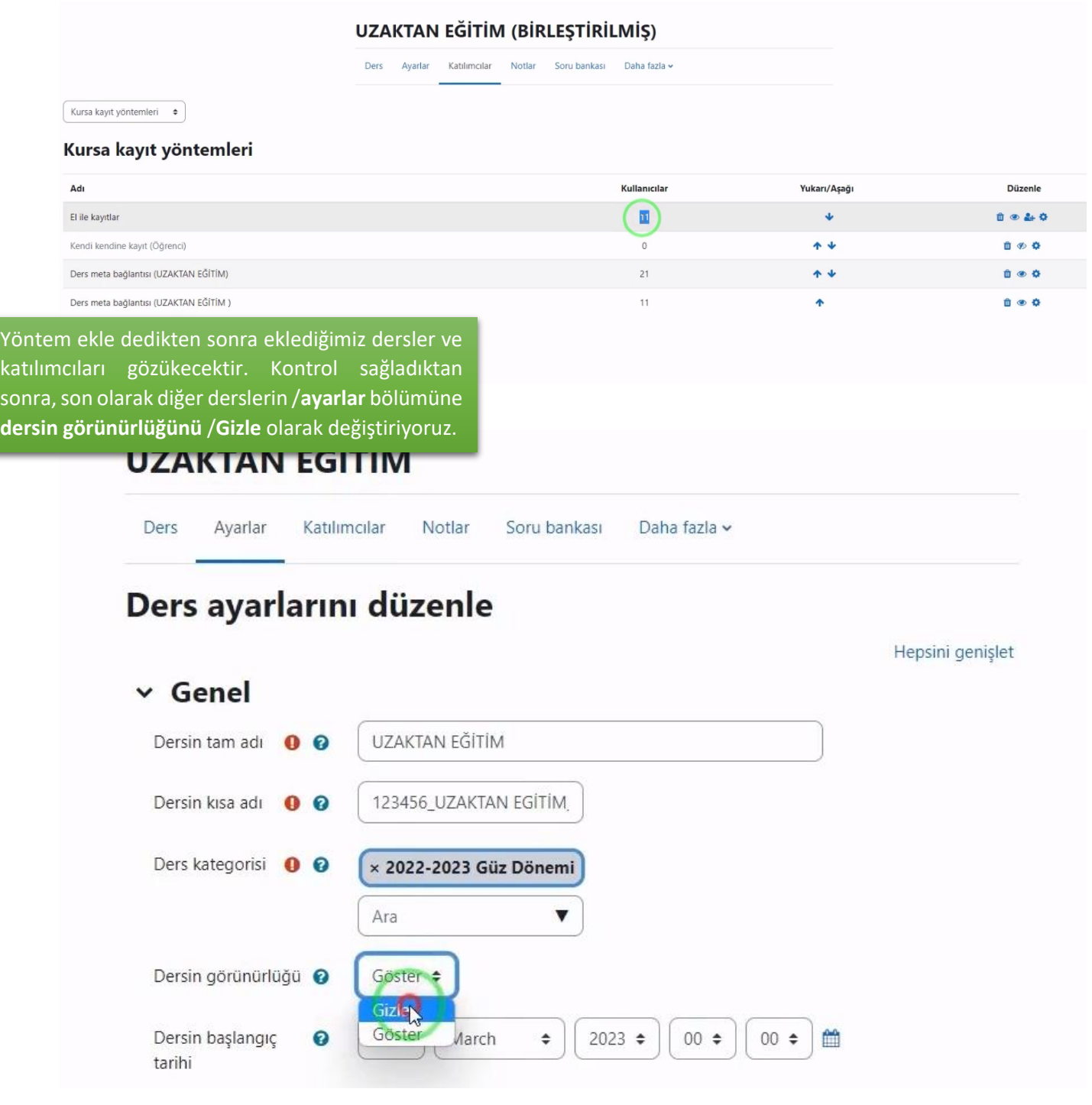